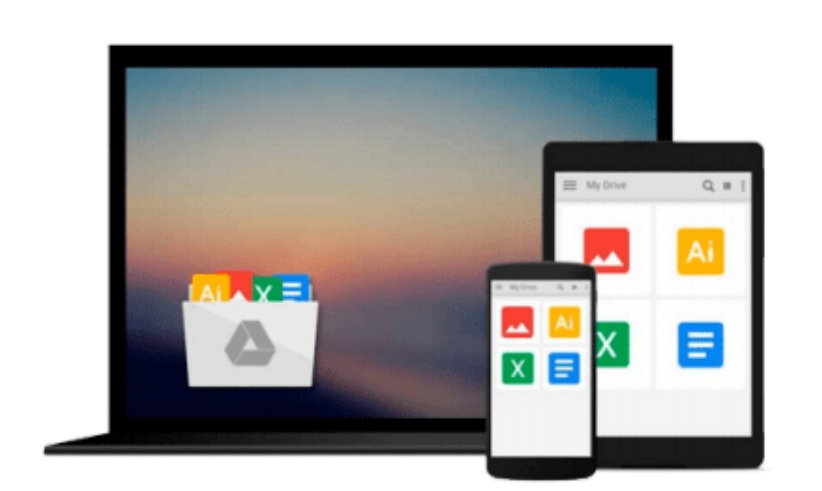

 $\sim$ 

# **Total Workday Control Using Microsoft Outlook 3th (third) edition**

*Michael Linenberger*

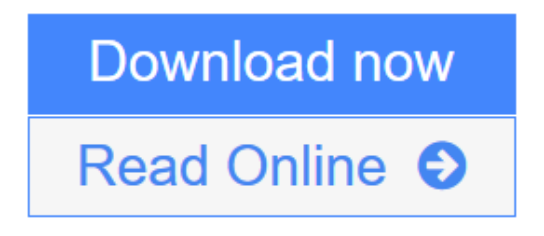

[Click here](http://youkof.club/go/read.php?id=B0077BLOSC) if your download doesn"t start automatically

## **Total Workday Control Using Microsoft Outlook 3th (third) edition**

Michael Linenberger

**Total Workday Control Using Microsoft Outlook 3th (third) edition** Michael Linenberger

**[Download](http://youkof.club/go/read.php?id=B0077BLOSC)** [Total Workday Control Using Microsoft Outlook 3th \(thir ...pdf](http://youkof.club/go/read.php?id=B0077BLOSC)

**[Read Online](http://youkof.club/go/read.php?id=B0077BLOSC)** [Total Workday Control Using Microsoft Outlook 3th \(th ...pdf](http://youkof.club/go/read.php?id=B0077BLOSC))

**Download and Read Free Online Total Workday Control Using Microsoft Outlook 3th (third) edition Michael Linenberger**

#### **Download and Read Free Online Total Workday Control Using Microsoft Outlook 3th (third) edition Michael Linenberger**

#### **From reader reviews:**

#### **Adelina Foreman:**

Hey guys, do you would like to finds a new book to study? May be the book with the name Total Workday Control Using Microsoft Outlook 3th (third) edition suitable to you? Typically the book was written by famous writer in this era. The actual book untitled Total Workday Control Using Microsoft Outlook 3th (third) editionis a single of several books which everyone read now. That book was inspired many men and women in the world. When you read this guide you will enter the new dimension that you ever know before. The author explained their concept in the simple way, therefore all of people can easily to comprehend the core of this book. This book will give you a large amount of information about this world now. In order to see the represented of the world within this book.

#### **Roger Cooper:**

Spent a free time and energy to be fun activity to try and do! A lot of people spent their down time with their family, or their friends. Usually they carrying out activity like watching television, going to beach, or picnic inside the park. They actually doing same task every week. Do you feel it? Do you need to something different to fill your personal free time/ holiday? May be reading a book might be option to fill your free of charge time/ holiday. The first thing you will ask may be what kinds of publication that you should read. If you want to attempt look for book, may be the publication untitled Total Workday Control Using Microsoft Outlook 3th (third) edition can be fine book to read. May be it is usually best activity to you.

#### **Daryl Pena:**

Playing with family in the park, coming to see the coastal world or hanging out with pals is thing that usually you might have done when you have spare time, after that why you don't try factor that really opposite from that. One activity that make you not experiencing tired but still relaxing, trilling like on roller coaster you have been ride on and with addition info. Even you love Total Workday Control Using Microsoft Outlook 3th (third) edition, you are able to enjoy both. It is excellent combination right, you still desire to miss it? What kind of hangout type is it? Oh can occur its mind hangout people. What? Still don't obtain it, oh come on its called reading friends.

#### **Jamie Durbin:**

Can you one of the book lovers? If so, do you ever feeling doubt if you find yourself in the book store? Aim to pick one book that you never know the inside because don't ascertain book by its protect may doesn't work this is difficult job because you are scared that the inside maybe not as fantastic as in the outside search likes. Maybe you answer might be Total Workday Control Using Microsoft Outlook 3th (third) edition why because the fantastic cover that make you consider about the content will not disappoint you. The inside or content is actually fantastic as the outside or even cover. Your reading 6th sense will directly make suggestions to pick up this book.

**Download and Read Online Total Workday Control Using Microsoft Outlook 3th (third) edition Michael Linenberger #LPDRNMY867V**

### **Read Total Workday Control Using Microsoft Outlook 3th (third) edition by Michael Linenberger for online ebook**

Total Workday Control Using Microsoft Outlook 3th (third) edition by Michael Linenberger Free PDF d0wnl0ad, audio books, books to read, good books to read, cheap books, good books, online books, books online, book reviews epub, read books online, books to read online, online library, greatbooks to read, PDF best books to read, top books to read Total Workday Control Using Microsoft Outlook 3th (third) edition by Michael Linenberger books to read online.

### **Online Total Workday Control Using Microsoft Outlook 3th (third) edition by Michael Linenberger ebook PDF download**

**Total Workday Control Using Microsoft Outlook 3th (third) edition by Michael Linenberger Doc**

**Total Workday Control Using Microsoft Outlook 3th (third) edition by Michael Linenberger Mobipocket**

**Total Workday Control Using Microsoft Outlook 3th (third) edition by Michael Linenberger EPub**